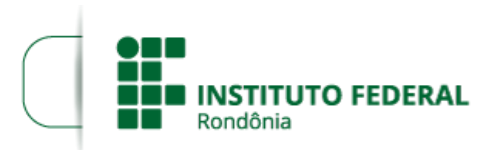

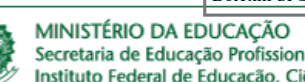

Secretaria de Educação Profissional e Tecnológica Instituto Federal de Educação, Ciência e Tecnologia de Rondônia

#### **PROCESSO SEI Nº** 23243.026150/2019-12 **DOCUMENTO SEI Nº** 0832856

## **EDITAL Nº 34/2019/COL - CGAB/IFRO, DE 20 DE DEZEMBRO DE 2019**

### **EDITAL DE SELEÇÃO PARA INGRESSO POR TRANSFERÊNCIA NOS CURSOS DE GRADUAÇÃO DO** *CAMPUS* **COLORADO DO OESTE**

#### **O DIRETOR-GERAL DO** *CAMPUS* **COLORADO DO OESTE DO INSTITUTO FEDERAL DE EDUCAÇÃO, CIÊNCIA E TECNOLOGIA DE RONDÔNIA,** no uso de suas atribuições legais e considerando a Lei nº 8.745/93 e suas alterações, Lei nº 12.772/12, Decreto nº 7.312/10, Portaria Interministerial/MPOG/MEC nº 149, 10/6/2011, publicada no DOU de 13/6/2011, TORNA PÚBLICO o **RESULTADO DO RECURSO CONTRA A HOMOLOGAÇÃO DAS INSCRIÇÕES** do **EDITAL DE SELEÇÃO PARA INGRESSO POR TRANSFERÊNCIA NOS CURSOS DE GRADUAÇÃO** do *CAMPUS* COLORADO DO OESTE DO INSTITUTO FEDERAL DE EDUCAÇÃO, CIÊNCIA E TECNOLOGIA DE RONDÔNIA, mediante condições e normas estabelecidas no Edital n° 34, de 20/12/2019.

# **CURSO: BACHARELADO EM ENGENHARIA AGRONÔMICA**

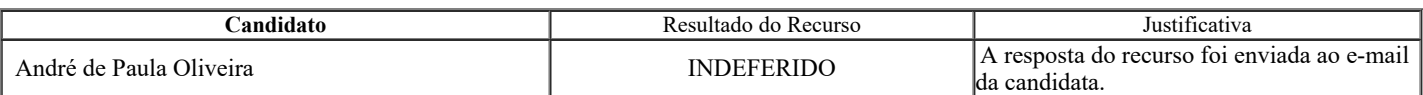

Colorado do Oeste, 11 de fevereiro de 2020.

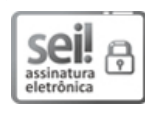

Documento assinado eletronicamente por **Marcos Aurélio Anequine de Macedo**, **Diretor(a) Geral**, em 11/02/2020, às 10:55, conforme horário oficial de Brasília, com fundamento no art. 6º, § 1º, do [Decreto](http://www.planalto.gov.br/ccivil_03/_Ato2015-2018/2015/Decreto/D8539.htm) nº 8.539, de 8 de outubro de 2015.

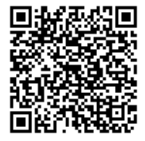

A autenticidade deste documento pode ser conferida no site https://sei.ifro.edu.br/sei/controlador\_externo.php? [acao=documento\\_conferir&id\\_orgao\\_acesso\\_externo=0,](http://sei.ifro.edu.br/sei/controlador_externo.php?acao=documento_conferir&id_orgao_acesso_externo=0) informando o código verificador **0832856** e o código CRC **F9B2FF8A**.

**Referência:** Processo nº 23243.026150/2019-12 SEI nº 0832856